Сделать углубления в виде отверстий. Чтобы можно было спозиционировать шланги

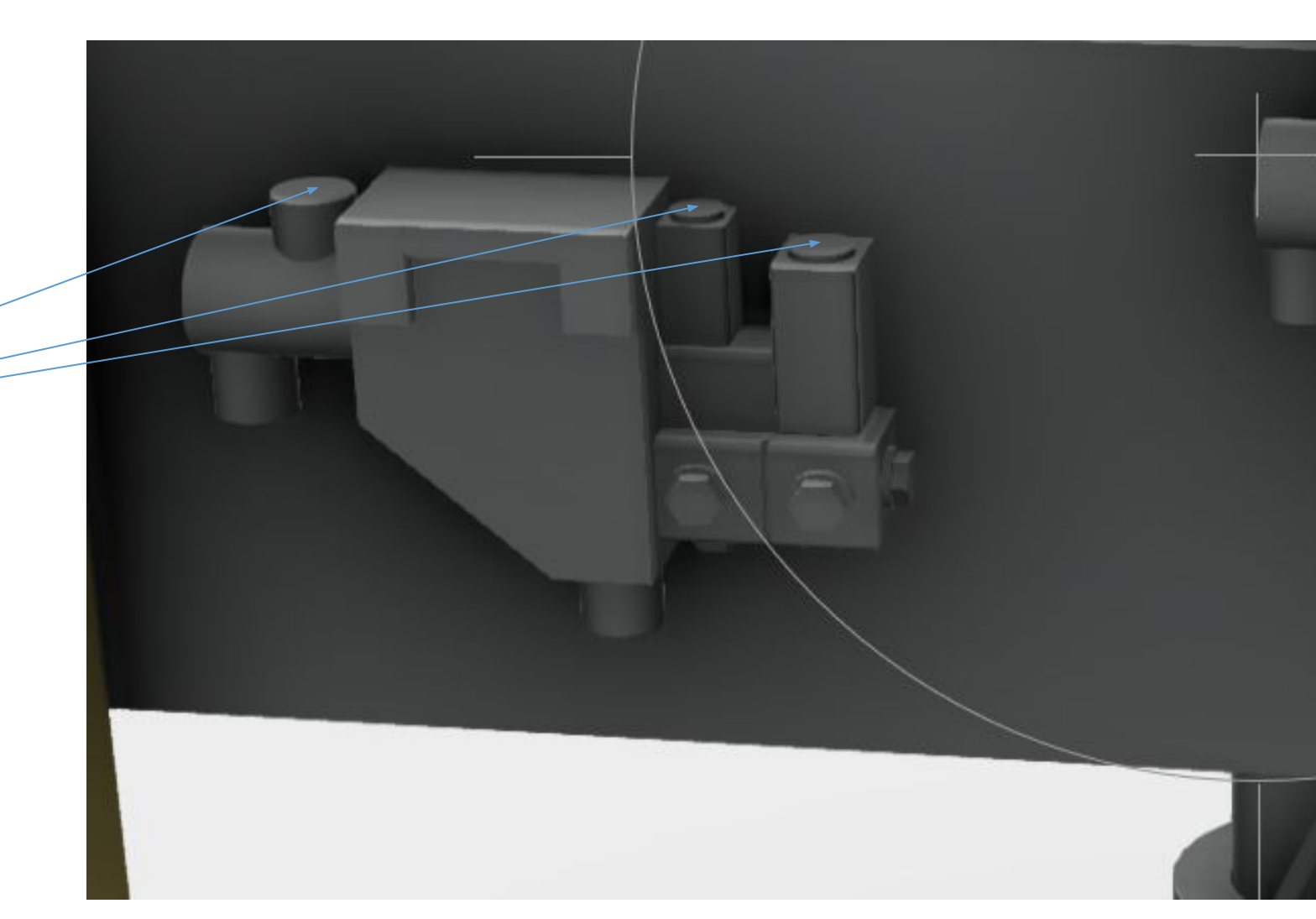

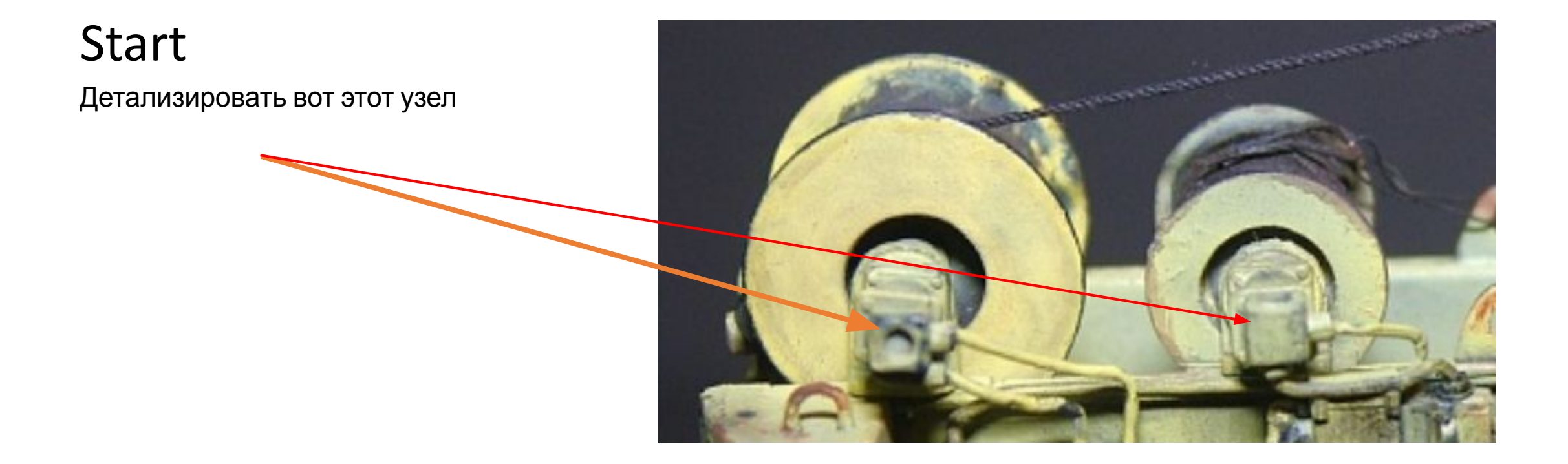

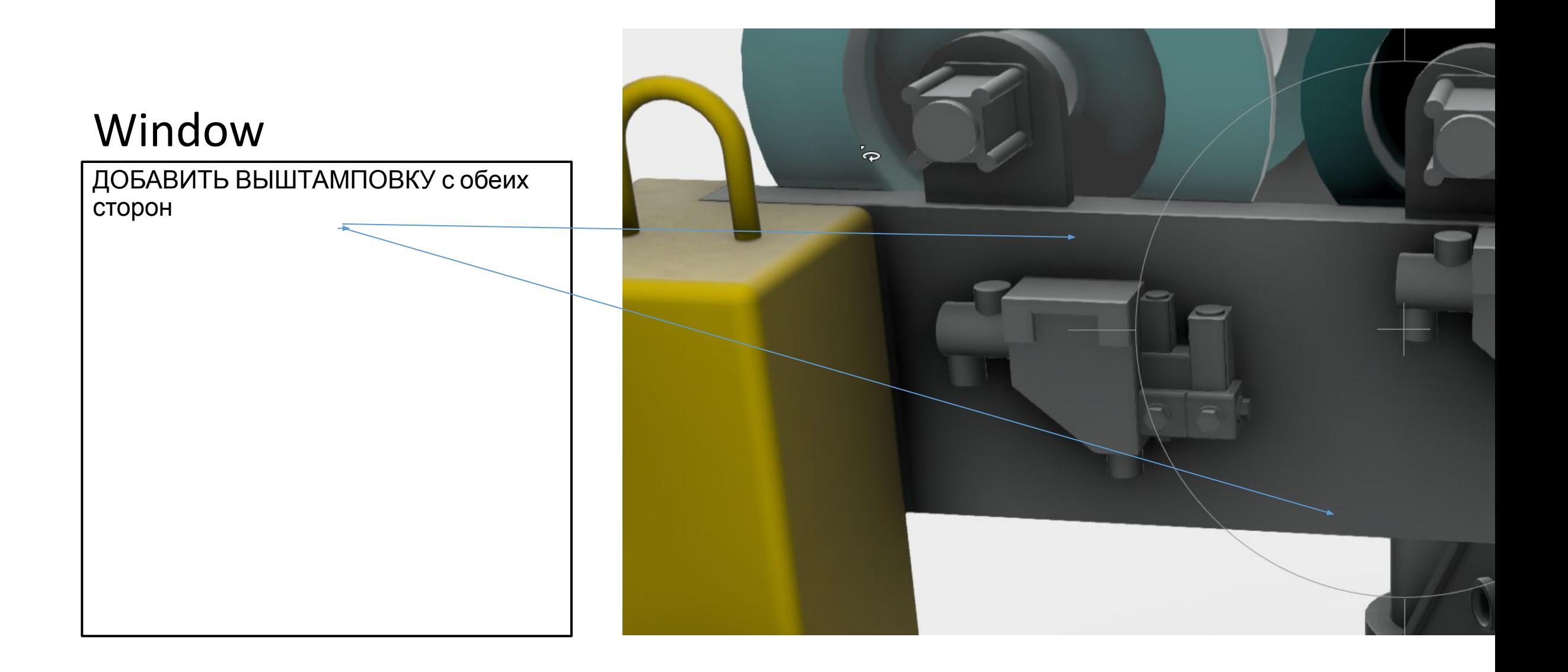

Тут долженны быть кронштейны к которым приходят шланги.

А тут кронштейн и накладка

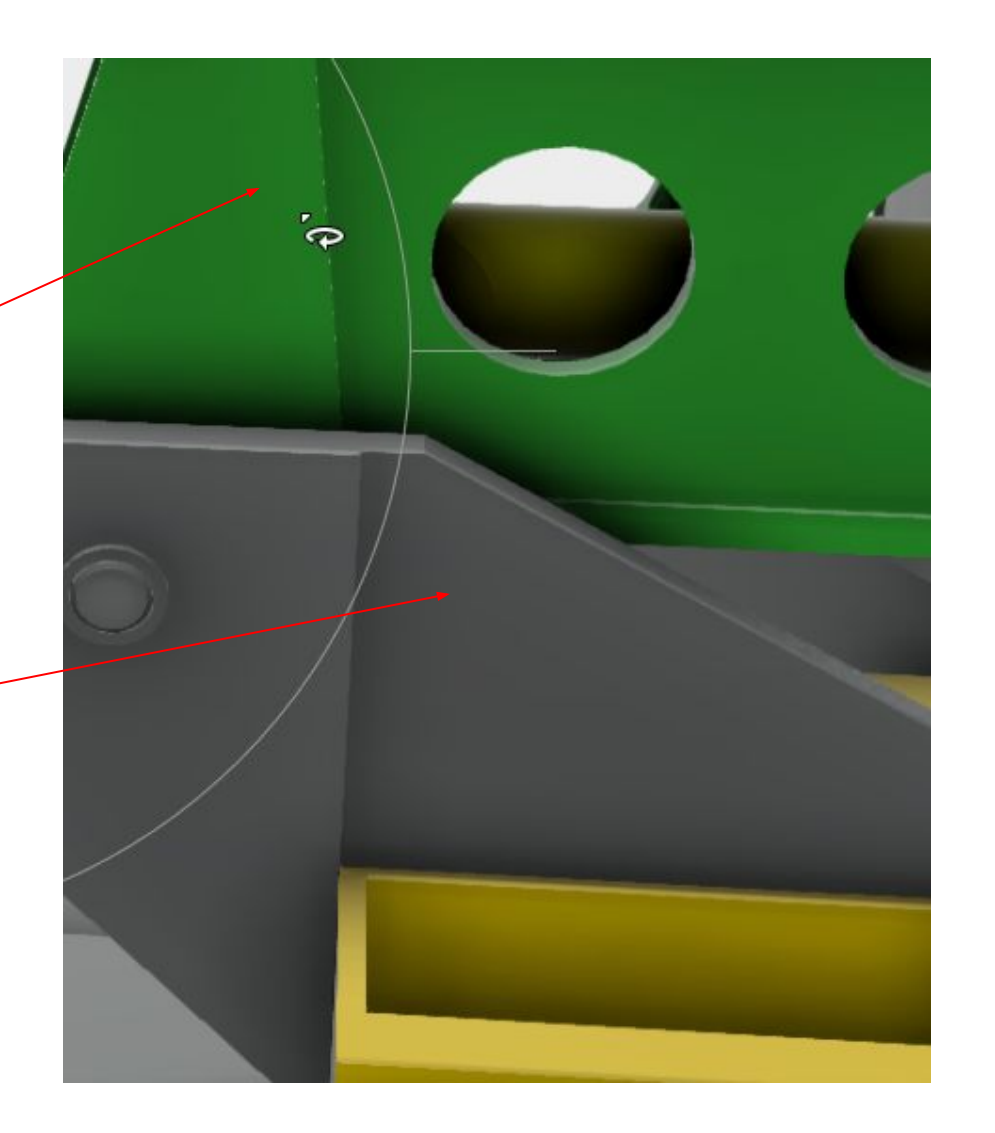

Тут тоже должно быть кронштейн под шланги

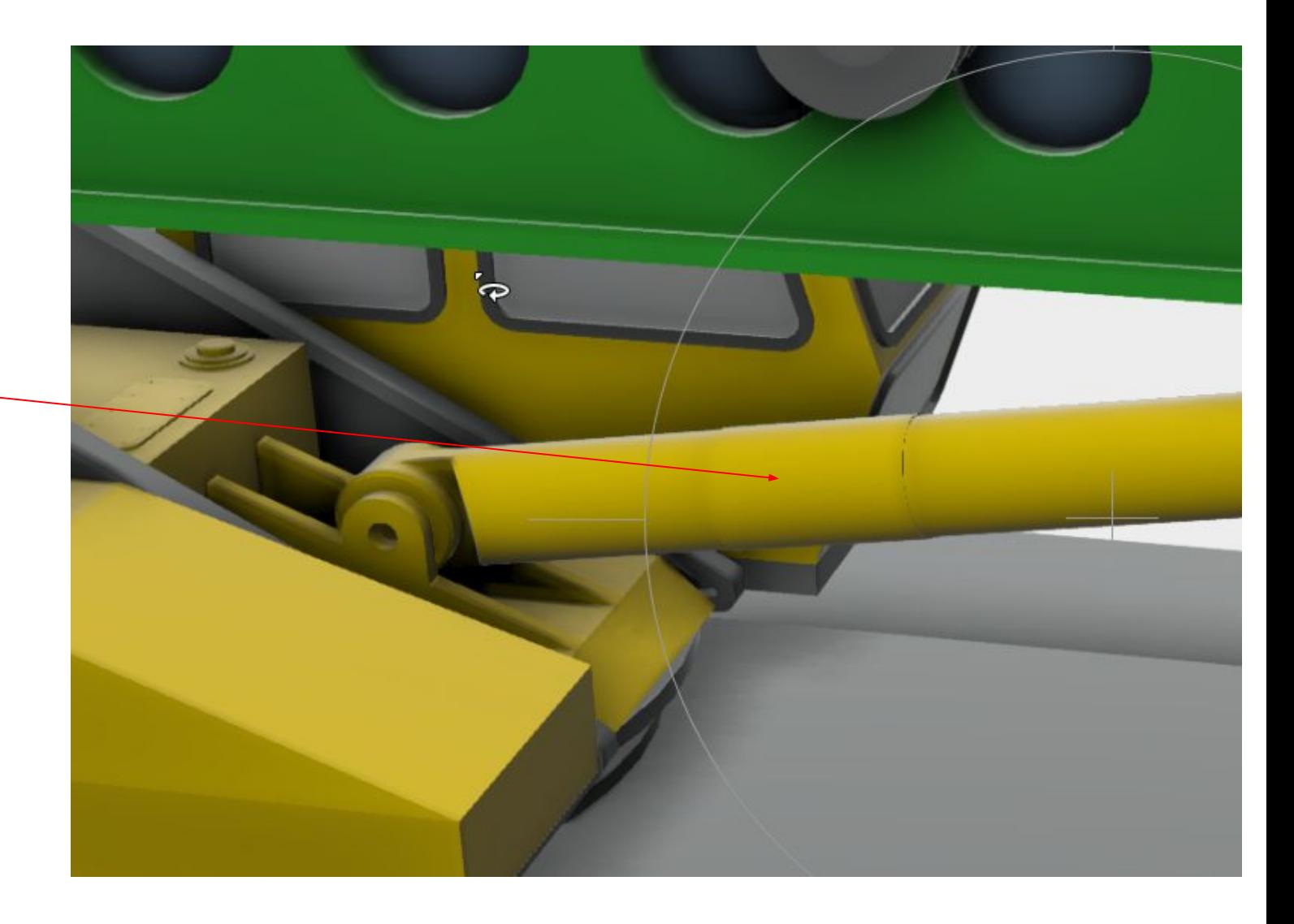

Добавить имитацию шляпок болтов по всему периметру

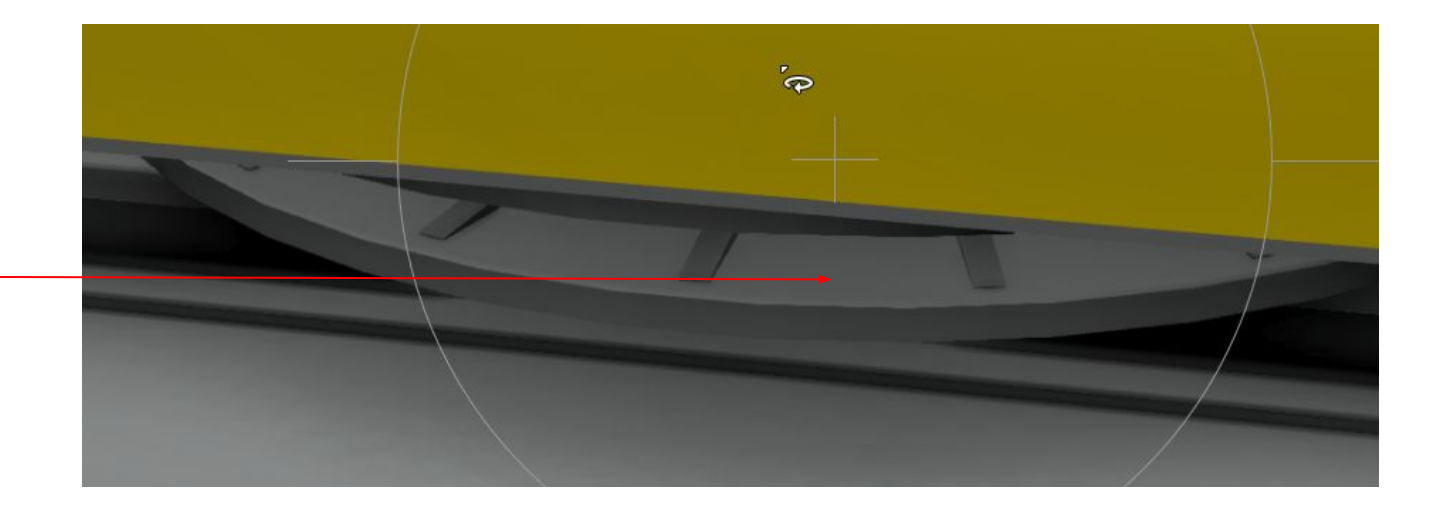

Добавить распределительную коробку с углублениями под проводку .

Детализировать этот узел . И так же сдеть углубления под проводку

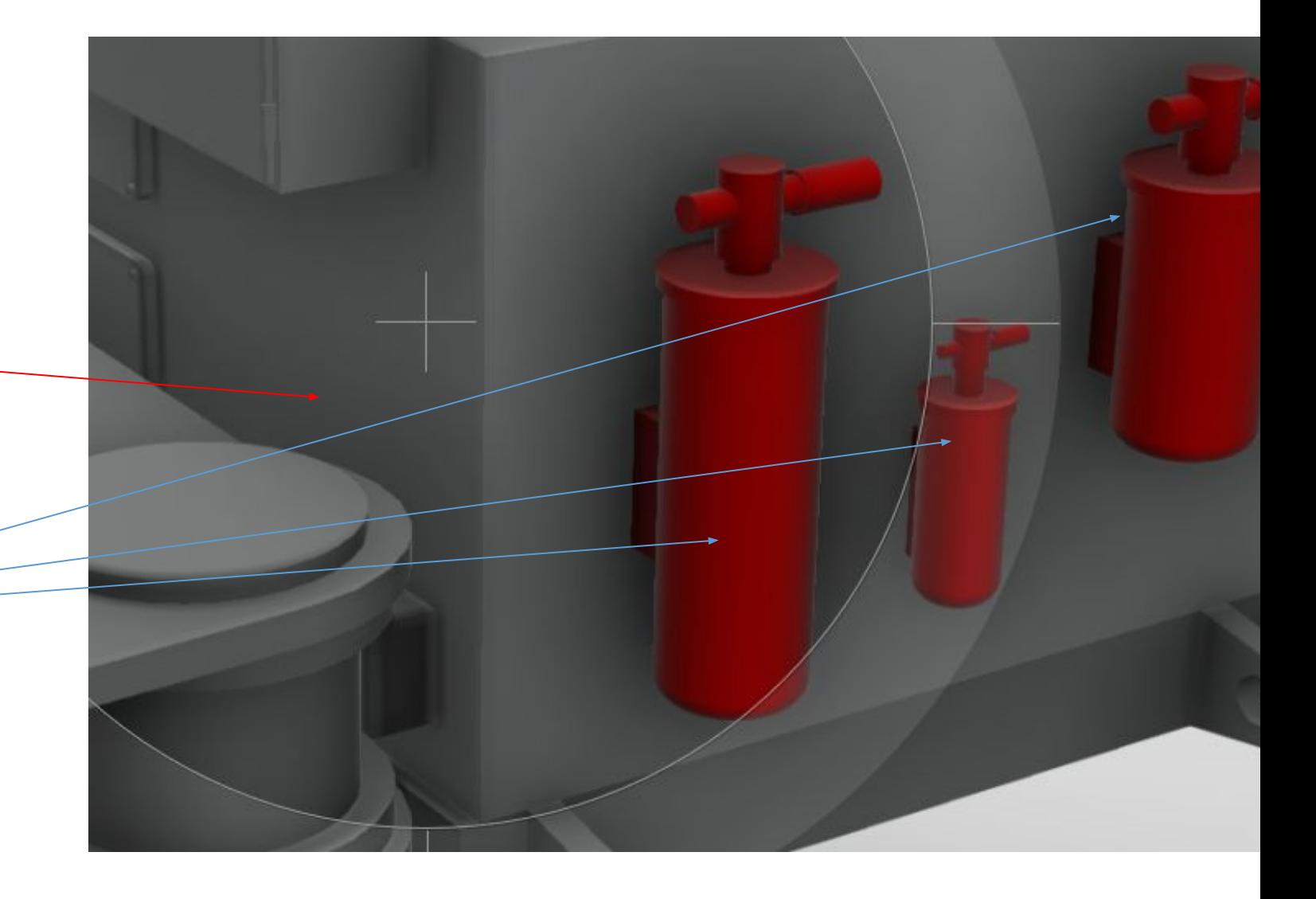

На крыльях добавить выштамповку и посадочные отверстия под ручки

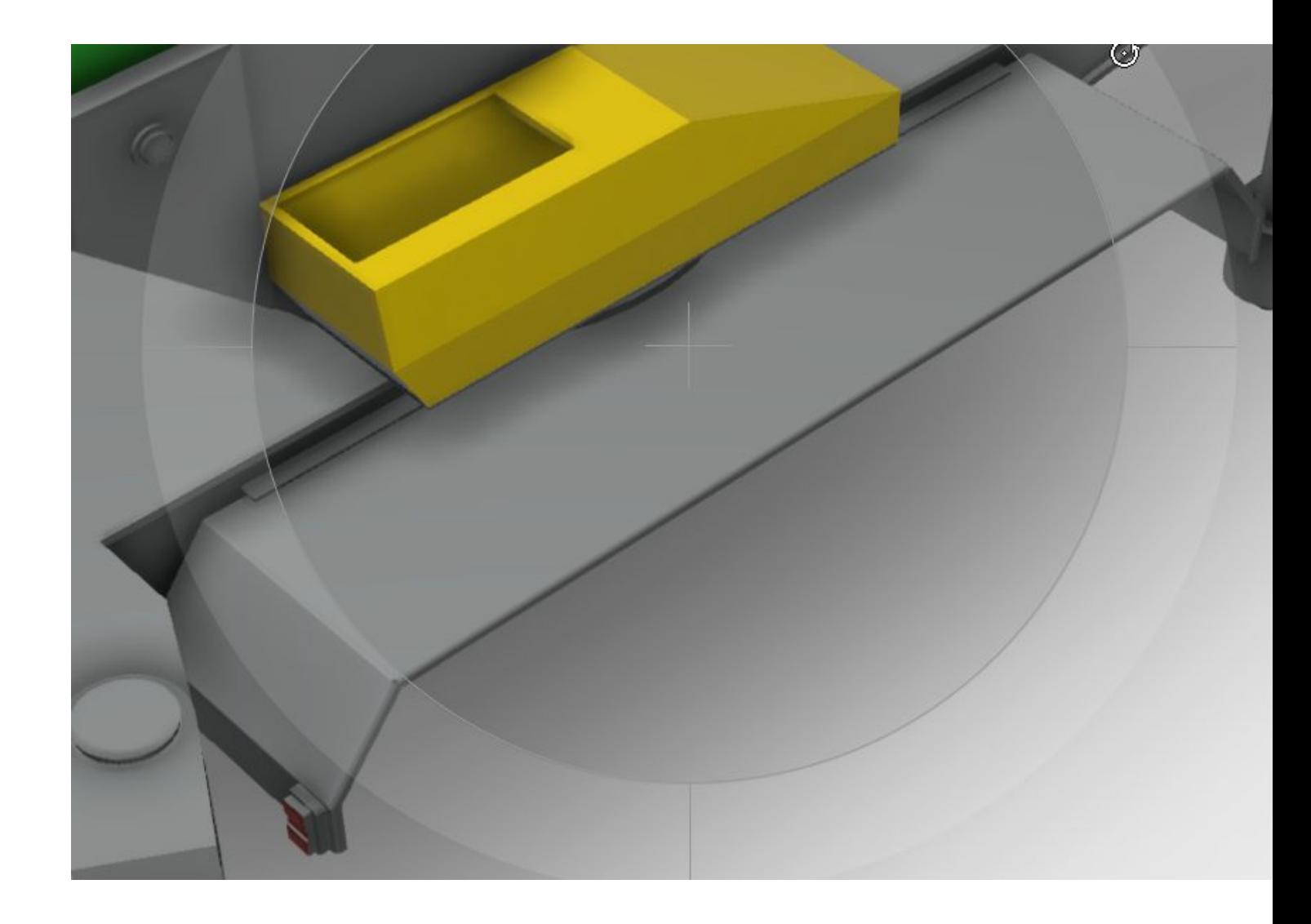

#### Start Добавить блок управления

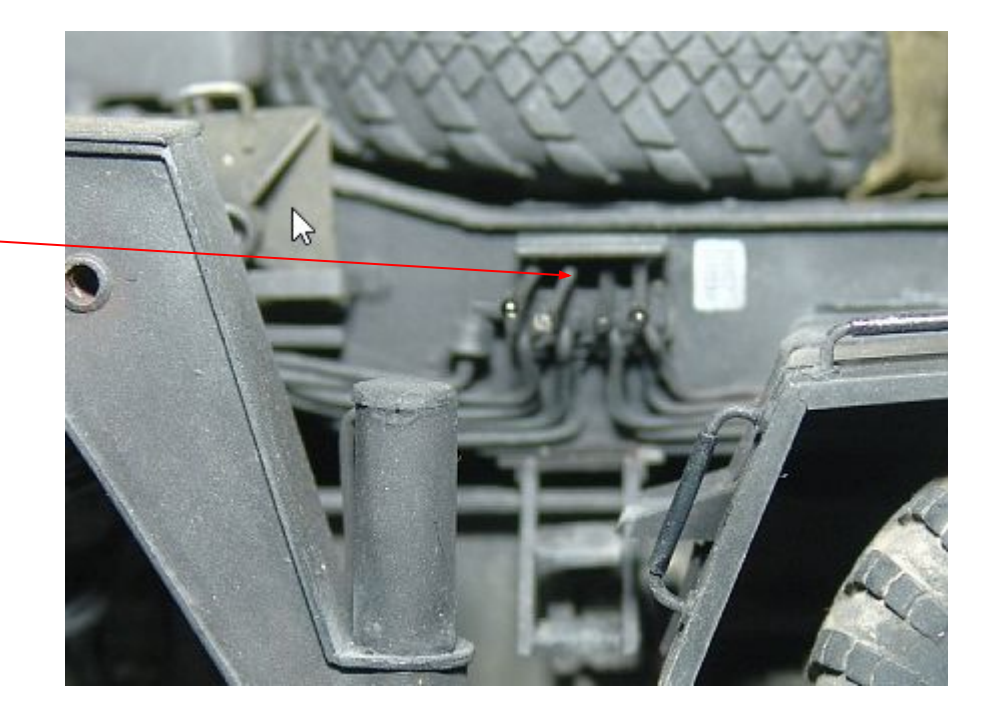

Здесь профиль должен быть шире. Добавить деталировку

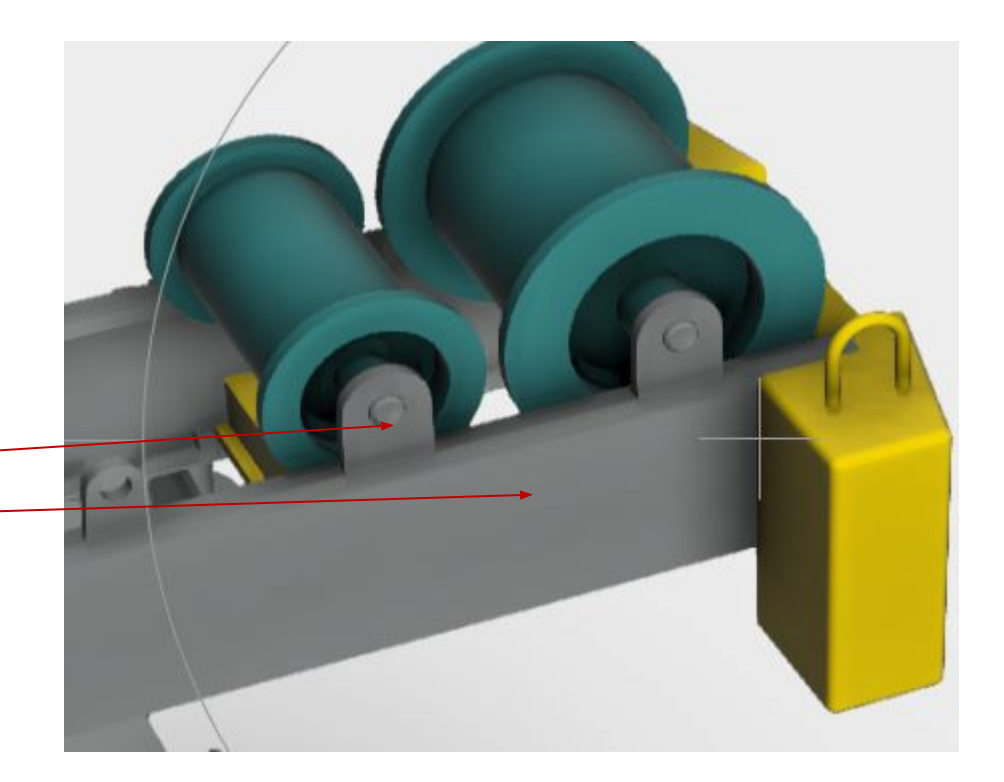

Тут должна быть накладка

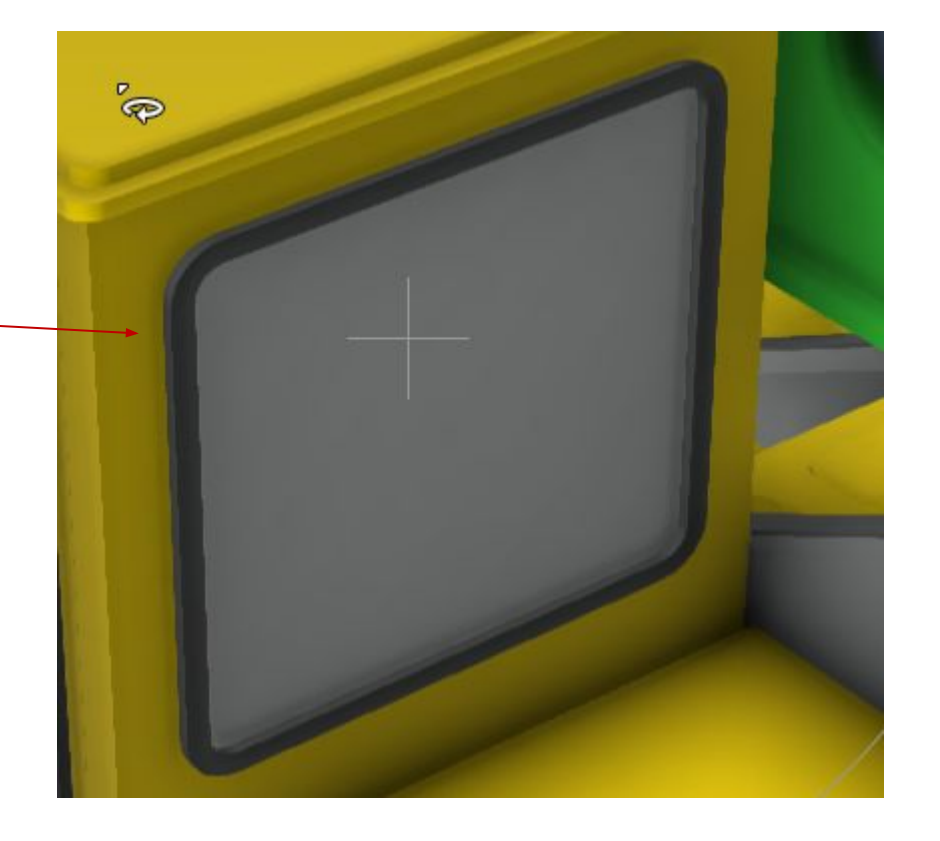

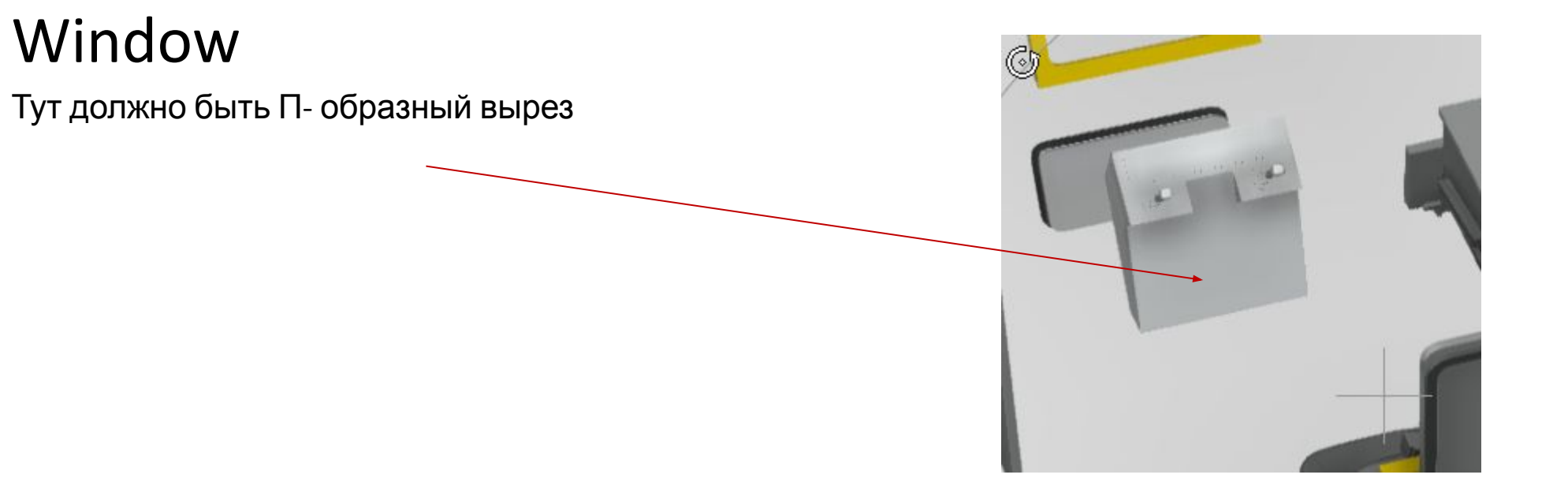

### Cortana

Добавить петельки на крышу

Рамка на окно

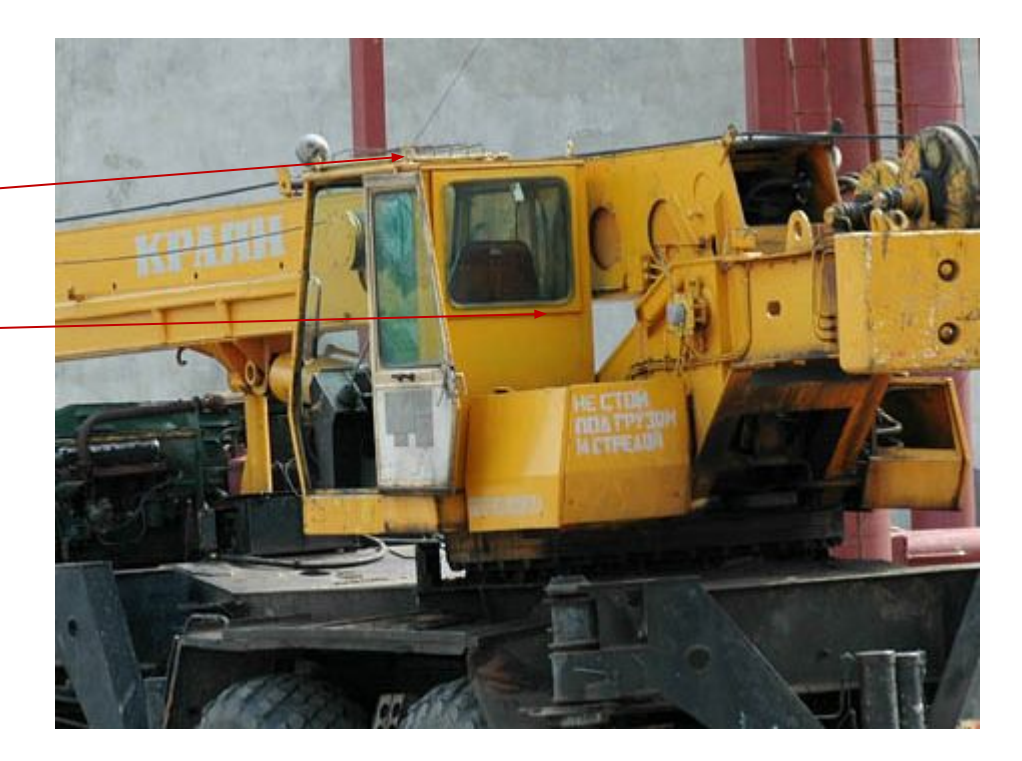

### Start

Добавить крепления с отверстиями под проводку

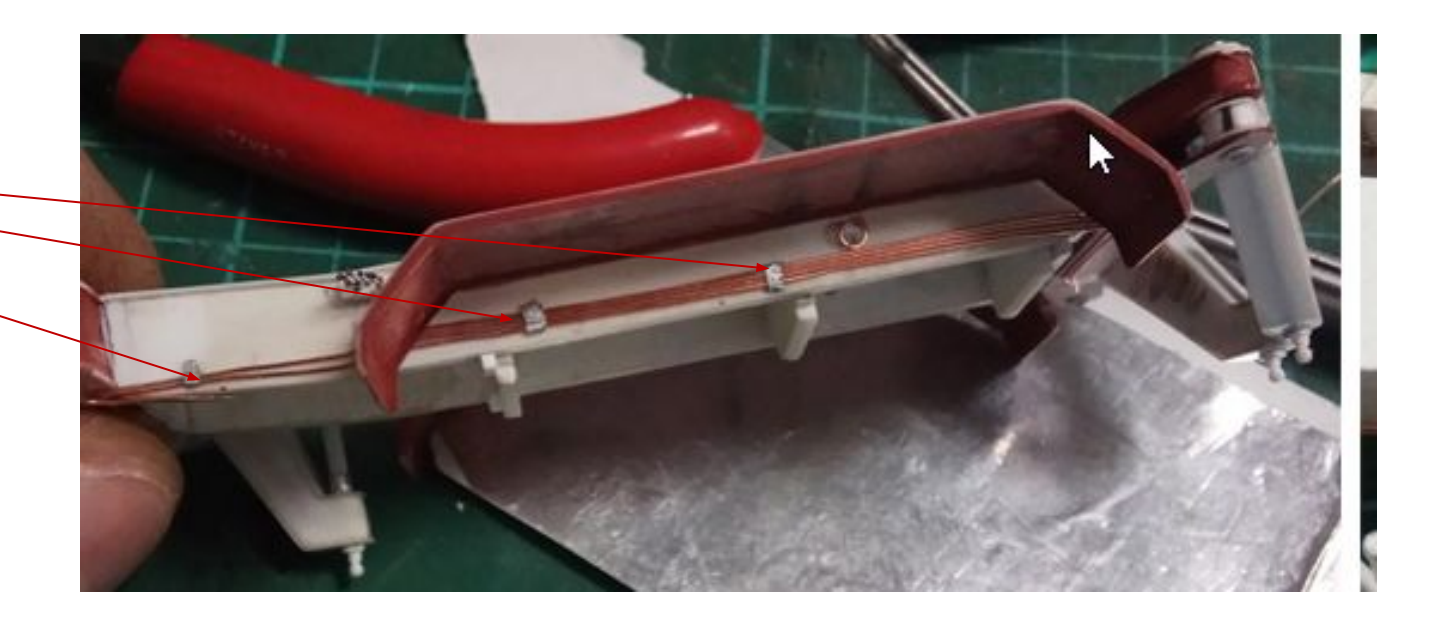